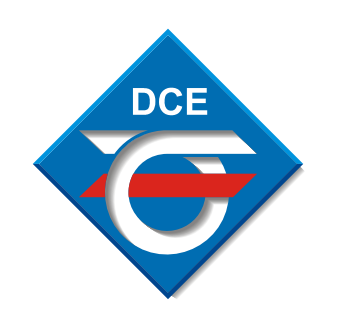

**KONTAKT 2011 KONTAKT 2011**

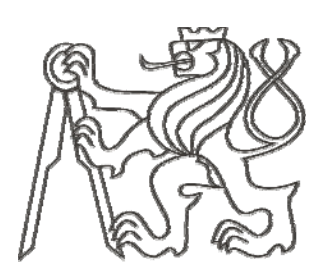

# *Model Žonglér pro vzdálenou výuku <sup>a</sup>řízení CNC stroje CNC stroje*

*Autor: Tom Autor: Tomáš Kohout (kohouto4 (kohouto4@fel.cvut.cz fel.cvut.cz) Vedoucí: Ing. Pavel Burget, Ph.D. (pavel.burget@fel.cvut.cz)* 

Katedra řídicí techniky FEL ČVUT Praha 26.5.2011 Praha 26.5.2011

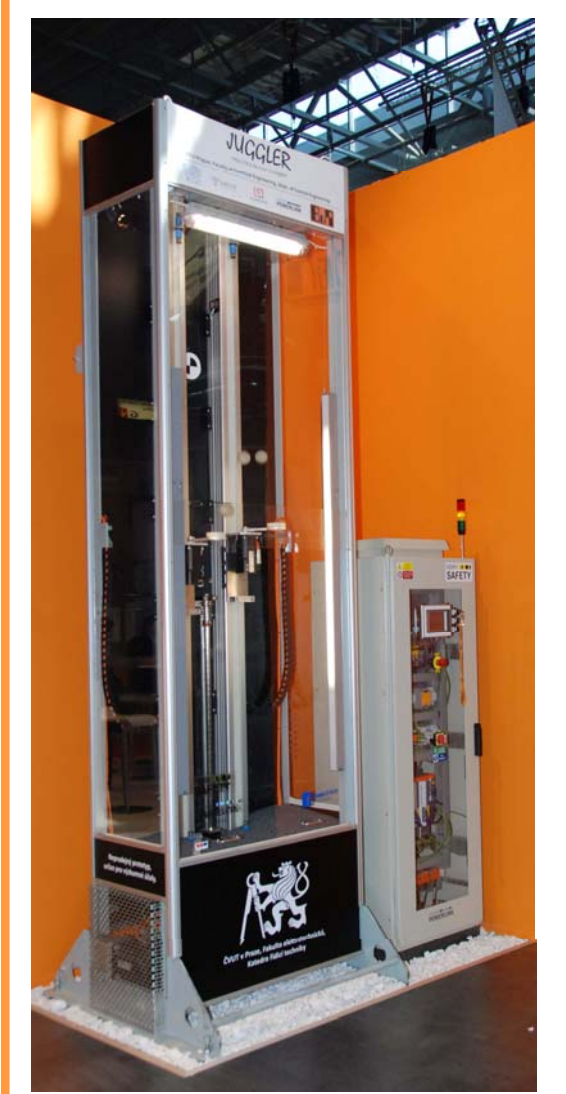

#### *Představení stroje a cíle práce*

### **Žonglér**

- •Pětiosé mechanické zařízení
- • 5 synchronních motorů (4 rotační, 1 lineární)
- •Účel – vzájemná synchronizace os

### **Cíl:**

• Zapojení modelu do systému vzdálené laboratoře Lablink

### **Problém:**

•Možnost kolize mechanických částí Žongléra

### **Řešení**

•Predikce poloh os systému

#### *Real-time část zabezpečení*

X20

X20

2.

Power Panel 420

PP420<sub>out</sub>

HUB

**Safety**<sub>in</sub>

4.

ACOPOS

**ACOPOS** 

5.

1.

S4out out in out

3.

safe I/O

**NN NN HENE** 

Quickstop

Quickstop

Teoretický základ

- • Analýza komunikace sítě Ethernet POWERLINK
- •Získávání poloh <sup>a</sup> rychlostí os

HW řešení – druhé PLC <sup>v</sup> systému

Implementace algoritmu

- Výpočet dosažitelných poloh os systému na horizontu predikce
- Vyhodnocení nebezpečného stavu
- Získávání <sup>a</sup> nastavení parametrů algoritmu

#### *Časově nekritická část zabezpečení*

• Ochrana funkčnosti zabezpečení

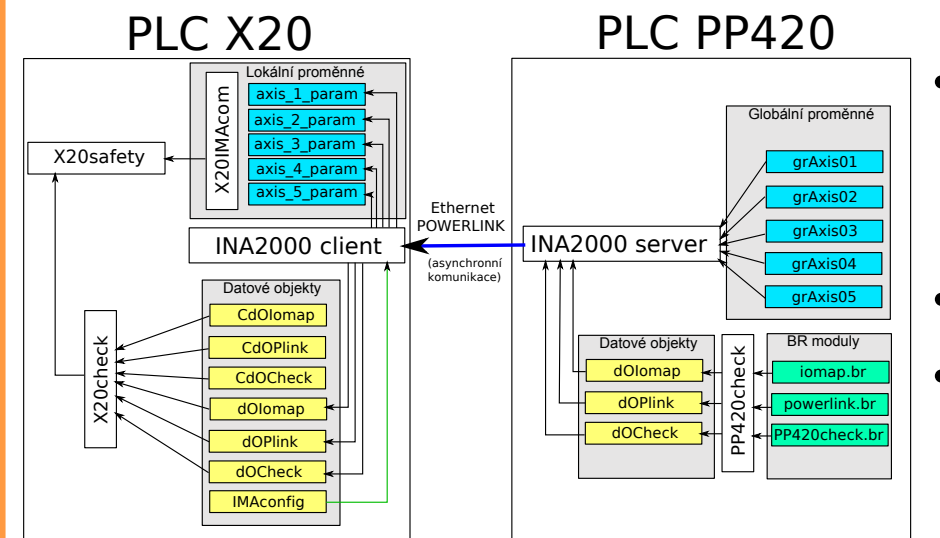

- • Asynchronní část komunikace Ethernet POWERLINK
- $\bullet$ Kontrola konfigurace os
- • Kontrola cyklických úloh pro zabezpečení

• Popis zapojení do systému Lablink

#### *Řízení CNC stroje*

- Úvod do CNC řízení
	- • Koncept CNC v systémech B&R
- •Koncept řízení systému
- • Implementace technologie vrtání
- $\bullet$  Porovnání řízení CNC stroje a Žongléra

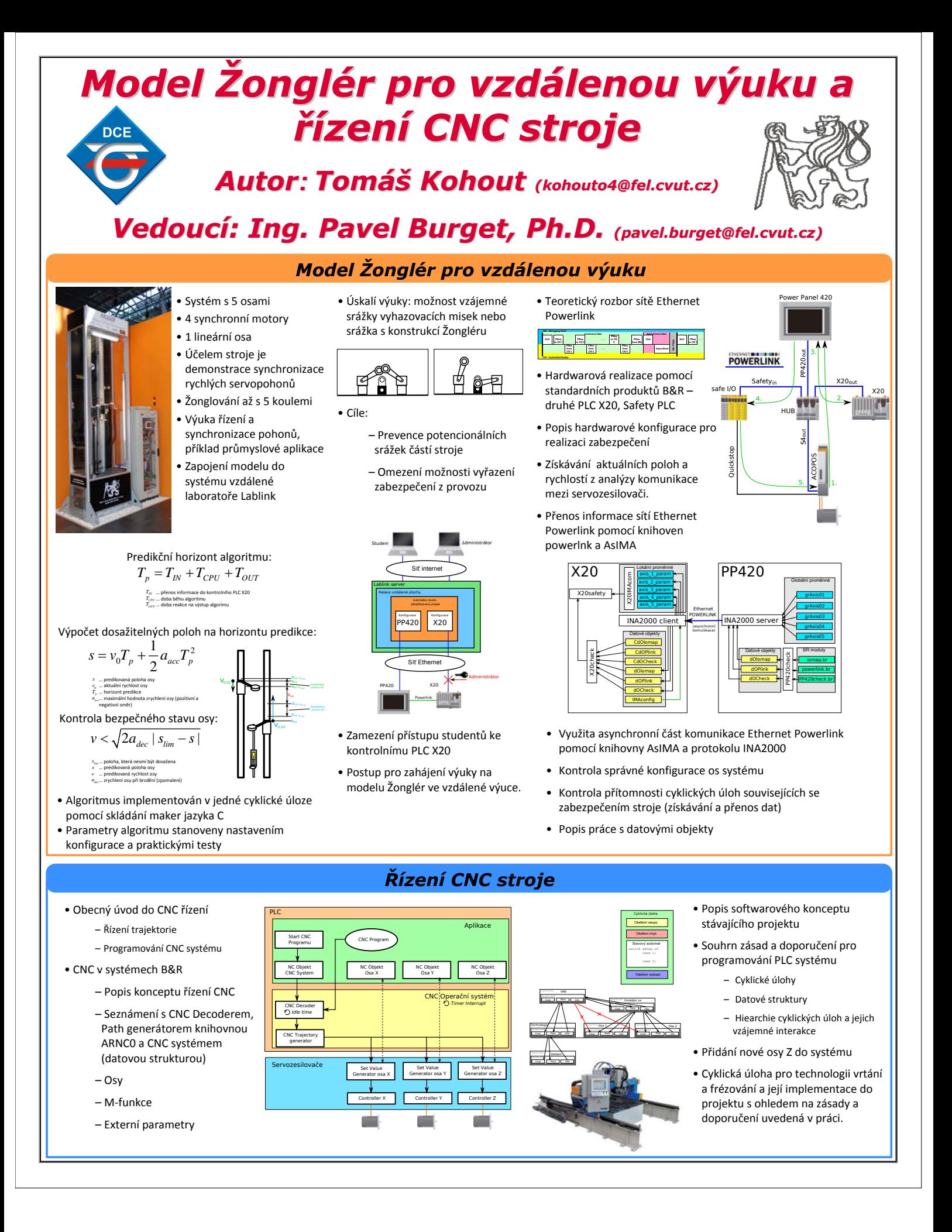